Gmail Imap Setup Settings [Outlook](http://goto.manual2015.com/document.php?q=Gmail Imap Setup Settings Outlook 2007) 2007 >[>>>CLICK](http://goto.manual2015.com/document.php?q=Gmail Imap Setup Settings Outlook 2007) HERE<<<

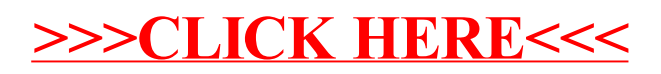